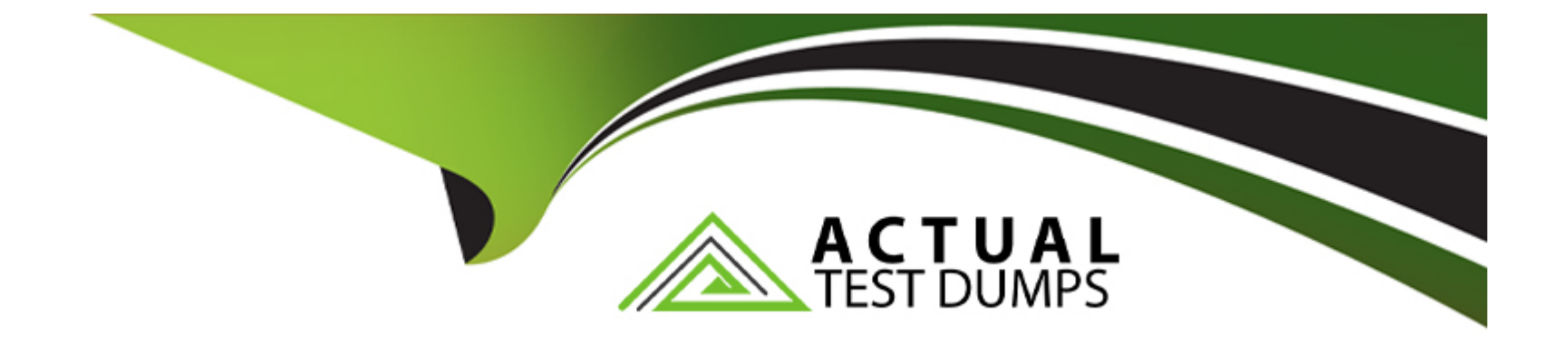

# **Free Questions for 1Z0-588 by actualtestdumps**

## **Shared by Wallace on 29-01-2024**

**For More Free Questions and Preparation Resources**

**Check the Links on Last Page**

### **Question 1**

#### **Question Type: MultipleChoice**

Identify three ways to narrow the scope of the first phase of the DRM implementation.

#### **Options:**

- **A-** Design and build the DRM process for a single dimension.
- **B-** Design and build the DRM process for a single target and single source.
- **C-** Exclude workflow and automations from the DRM process.
- **D-** Exclude validations and verifications.
- **E-** Focus the design to a single version.

#### **Answer:**

B, D, E

### **Question 2**

Identify the true statements about the DRM Change Tracking properties.

#### **Options:**

- **A-** The 'Last Changed On' property captures the date and time of the node's most recent change.
- **B-** 'Last Changed By' provides the user name of the person making the change.
- **C-** The 'Node Changed' property is false after a node has been added and is changed to True after it is modified.
- **D** The DRM Change-Tracking Properties are found under the System property category.
- **E-** The data is managed by the system and updated as users modify or update nodes within a hierarchy.
- **F-** Change Tracking properties can be overwritten by Admin Users.

#### **Answer:**

#### B

### **Question 3**

Your budget office is preparing the Entity dimension for the upcoming year with organisation changes. They are working in a version called '"Budget". This version has a Working status until the Entity hierarchy is finalized. The budget office user has received new information from management that requires him to back out the numerous changes he has made over the last five days. The AllowAsOf system preference is set to True. What is the next step?

#### **Options:**

**A-** To manually back out the changes in the Budget version.

**B-** To recover the DRM application from a backup.

**C-** To use the copy feature to copy the version and enter the 'As Of' date to create the version as of the certain date.

**D**- To use the Create As Of Version feature to create a copy of the version as of a specified date.

E) To use the Copy feature to copy the baseline version to a new version and re-apply changes 'As Of' the desired date.

#### **Answer:**

#### $\mathcal{C}$

### **Question 4**

The Time Balance property definition is applicable to the Account hierarchy only and is not valid for any other hierarchy. You would like to simplify the view for end users so they do not see the Time Balance property for the Entity dimension.

What method will achieve this requirement?

#### **Options:**

- **A-** Assigning the Time Balance property to the Account hierarchy
- **B-** Assigning security to the Time Balance property
- **C-** Choosing the property definition option to hide the Time Balance property for all hierarchies except Account
- **D** Creating a node type for the Account hierarchy
- **E-** Assigning a glyph for the Account hierarchy

#### **Answer:**

### **Question 5**

select the three valid web service methods from DRM workflow actions.

#### **Options:**

- **A-** UpdateNodeAccessMembers
- **B-** ApproveRequest
- **C-** GetRequestBy Id
- **D-** Addnode type
- **E-** CreateRequet
- **F-** ApplyNodeTypePro

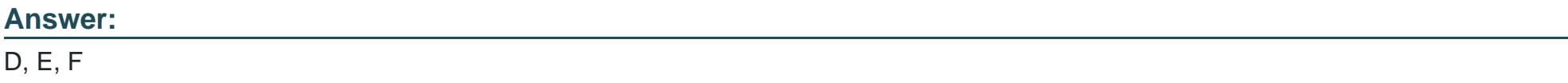

### **Question 6**

**Question Type: MultipleChoice**

Per the example:

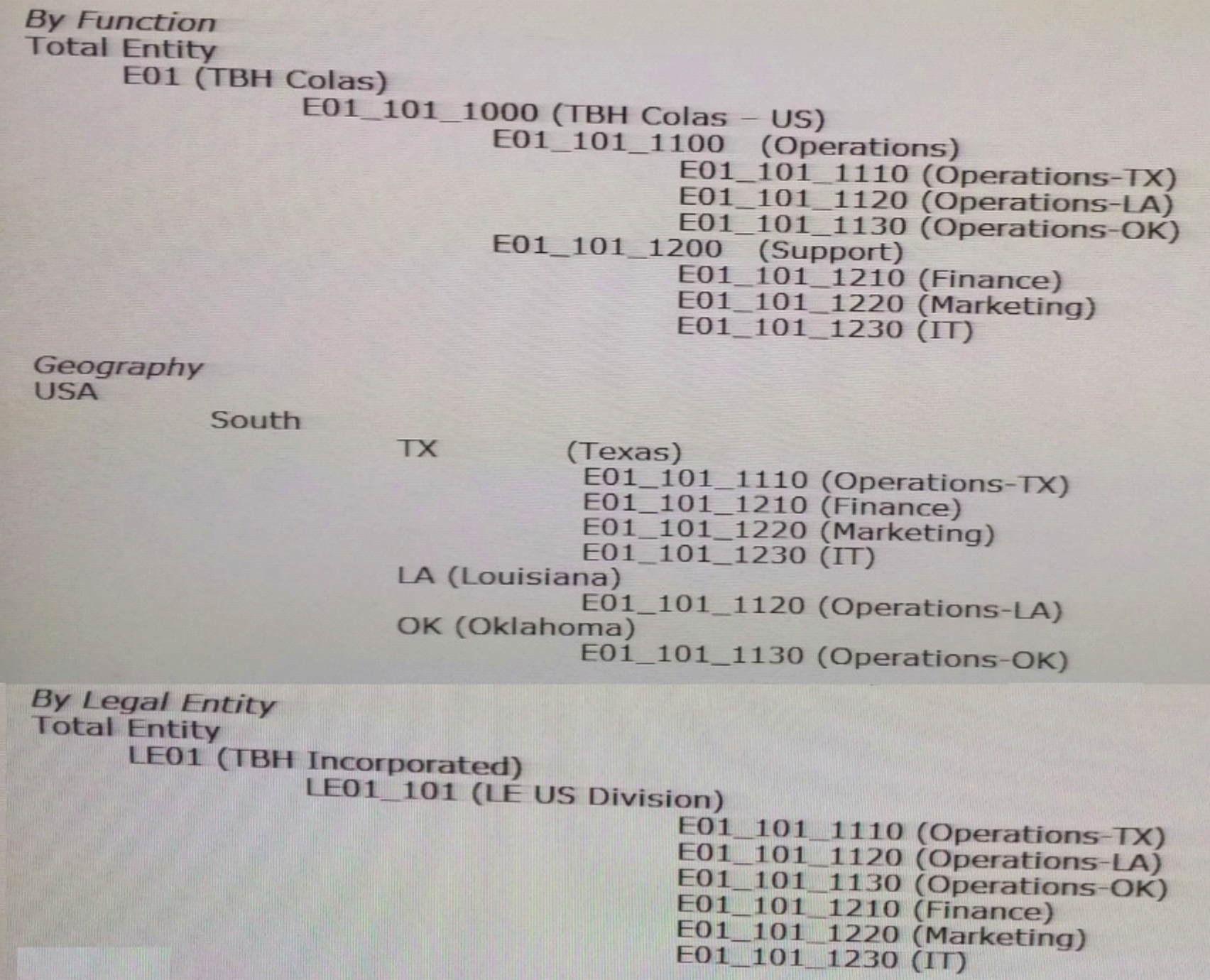

You have three entity hierarchies within the same version. The Essbase Storage property is set to local. The Alias Description property is set to Global. Identify the true statements.

1. If the Essbase administrator changes the Essbase Storage property from "Stored" to "Dynamic" for a node in the primary hierarchy, the property will change for all hierarchies.

2. If the Essbase administrator changes the Alias Description property for a node it\ the primary hierarchy, the property will change for all hierarchies,

3. If the Ecssbase administrator changes the Alias Description property for a node in the non- primary hierarchy, the property will not change for other hierarchies.

4. If the Essbase administrator changes the Alias Description or Essbase Storage property to a node in a hierarchy, the values will not update in the other hierarchies unless the DisableSharedNodes is set to False.

5. Because the Alias Description property is set to Global, the property will update across all versions for the node.

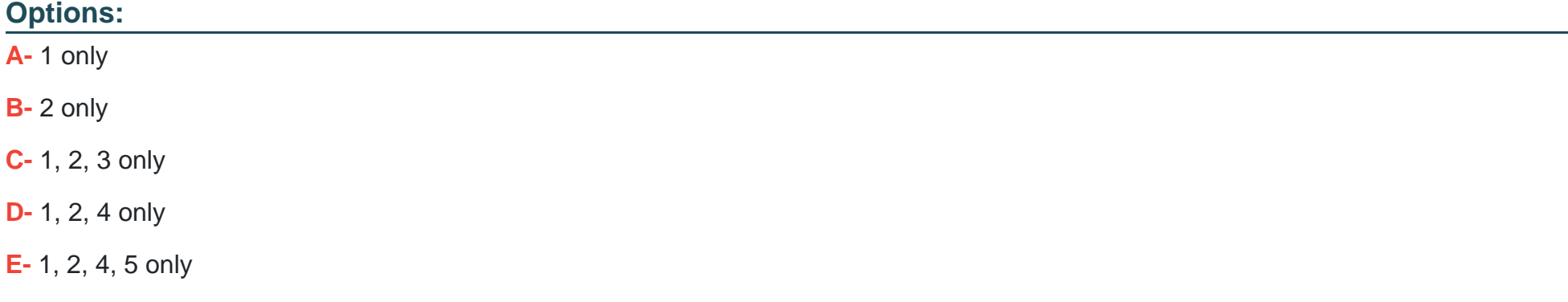

### **Answer:**  F

### **Question 7**

**Question Type: MultipleChoice**

Which two objects can be used to organize related hierarchies?

#### **Options:**

- **A-** Hierarchy group
- **B-** Node type
- **C-** Version
- **D-** Glyph
- **E-** Property category

#### **Answer:**

 $C, D$ 

To Get Premium Files for 1Z0-588 Visit

[https://www.p2pexams.com/products/1z0-58](https://www.p2pexams.com/products/1Z0-588)8

For More Free Questions Visit [https://www.p2pexams.com/oracle/pdf/1z0-58](https://www.p2pexams.com/oracle/pdf/1z0-588)8